### Programmazione e Laboratorio di Programmazione 2

Corso di Laurea in

#### Informatica

Università degli Studi di Napoli "Parthenope" Anno Accademico 2023-2024 Prof. Luigi Catuogno

1

#### Informazioni sul corso

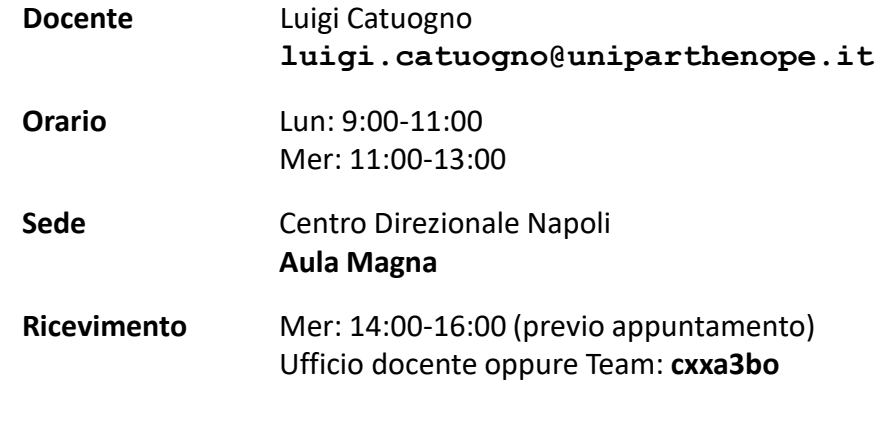

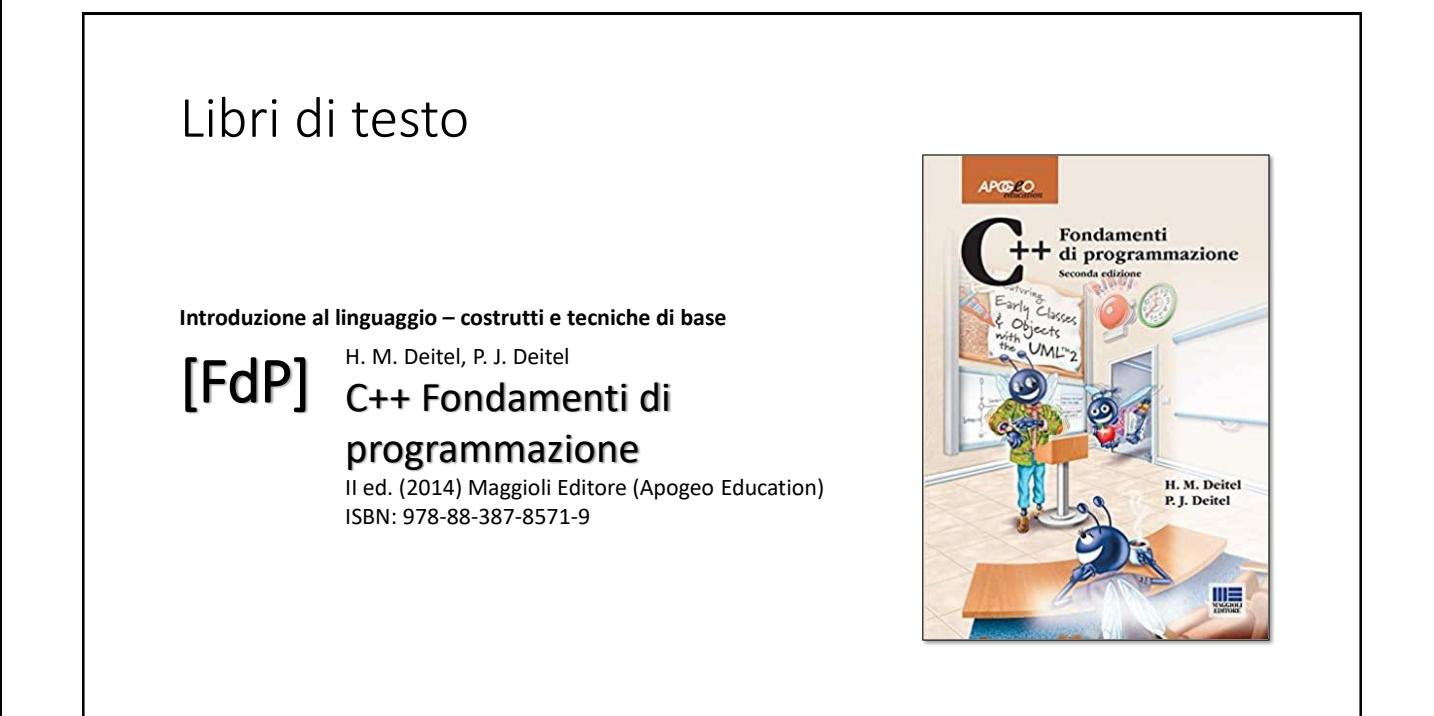

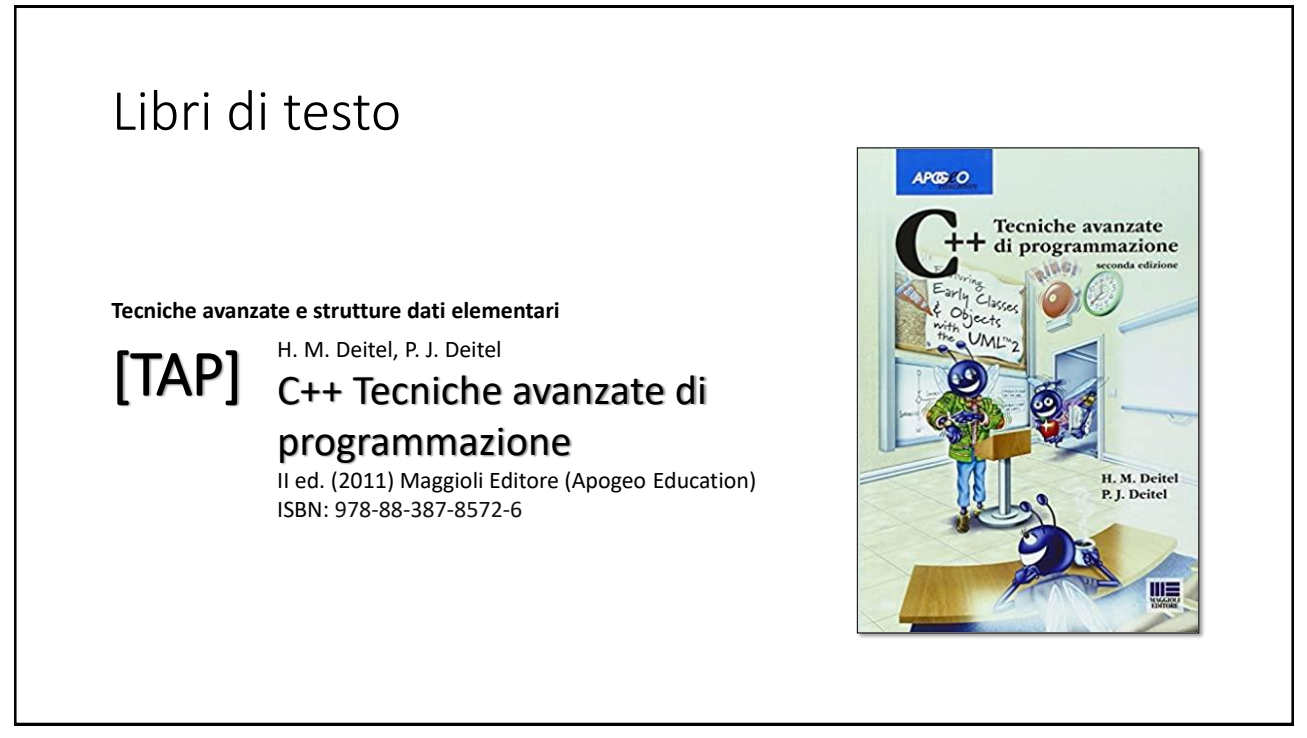

### Risorse on-line

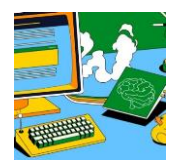

#### *Team del corso*

**Programmazione 2 AA 2023-24 - Prof. Catuogno** *Comunicazioni, incontri e avvisi per il corso* Codice: **ftomzjx**

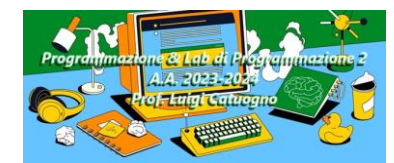

#### *Piattaforma e-learning*

**Programmazione II e Laboratorio di Programmazione II - A.A. 2023-24** *Materiale didattico, manualistica, esercitazioni.* URL:<https://elearning.uniparthenope.it/course/view.php?id=2386>

#### *Ridefinizione* degli operatori

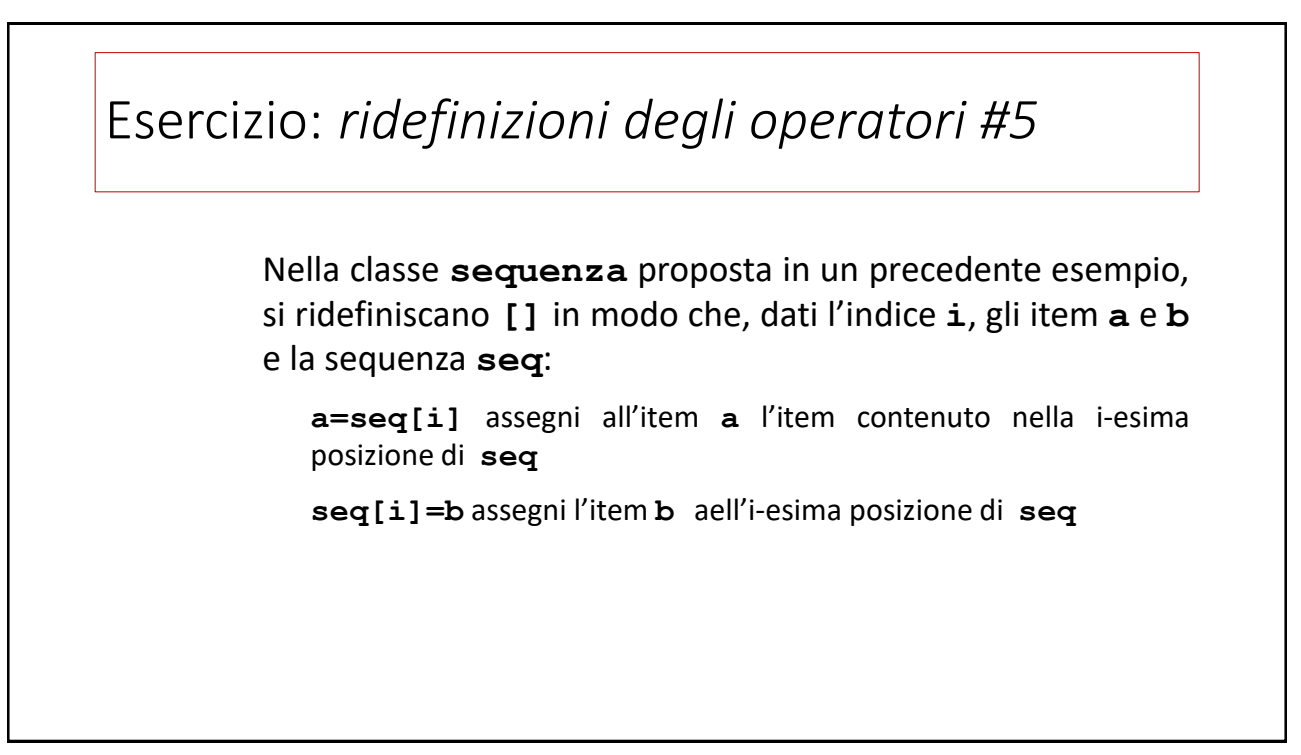

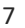

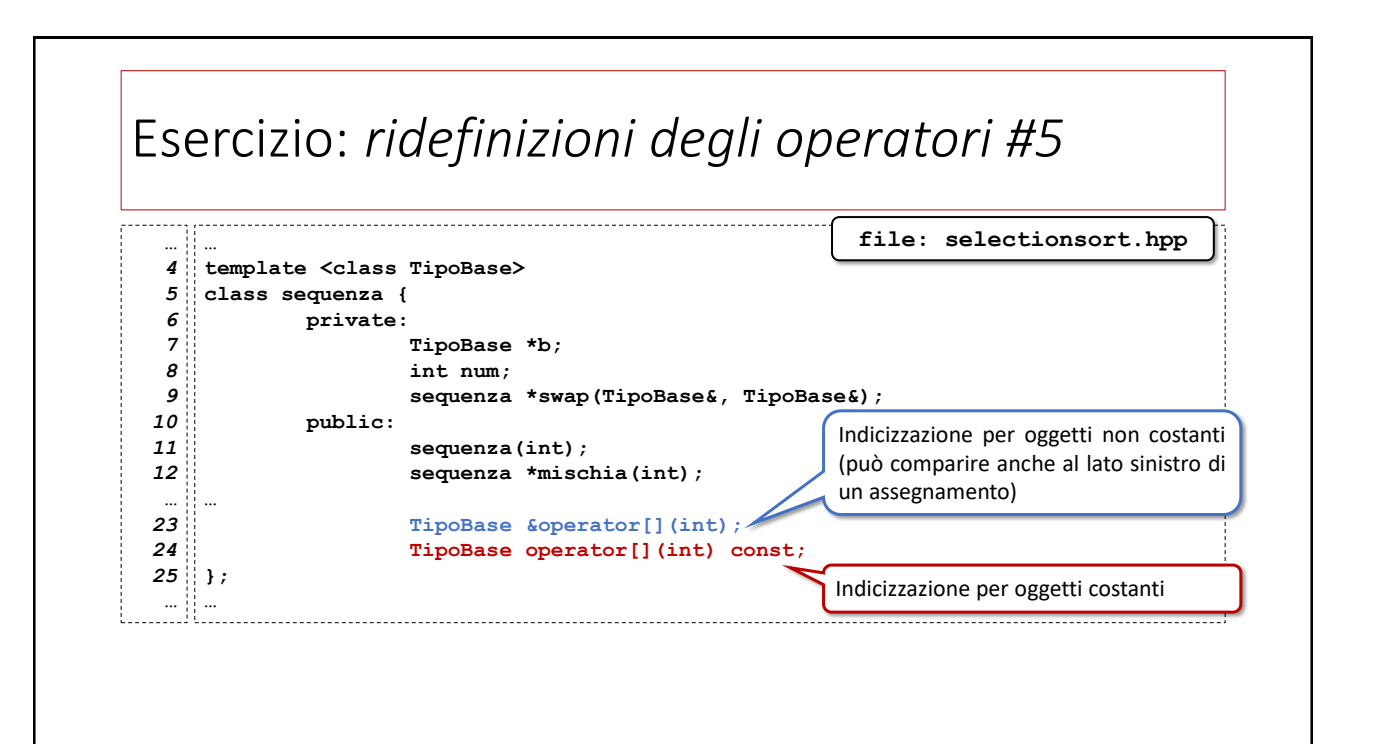

### Esercizio: *ridefinizioni degli operatori #5*

```
…
template <class TipoBase>
144
TipoBase &sequenza<TipoBase>::operator[](int i)
145
{
146
           return this->b[i];
}
148
template <class TipoBase>
150
TipoBase sequenza<TipoBase>::operator[](int i) const
151
{
152
           return this->b[i];
}
154
  …
…
     … file: selectionsort.hpp
147
149
153
```
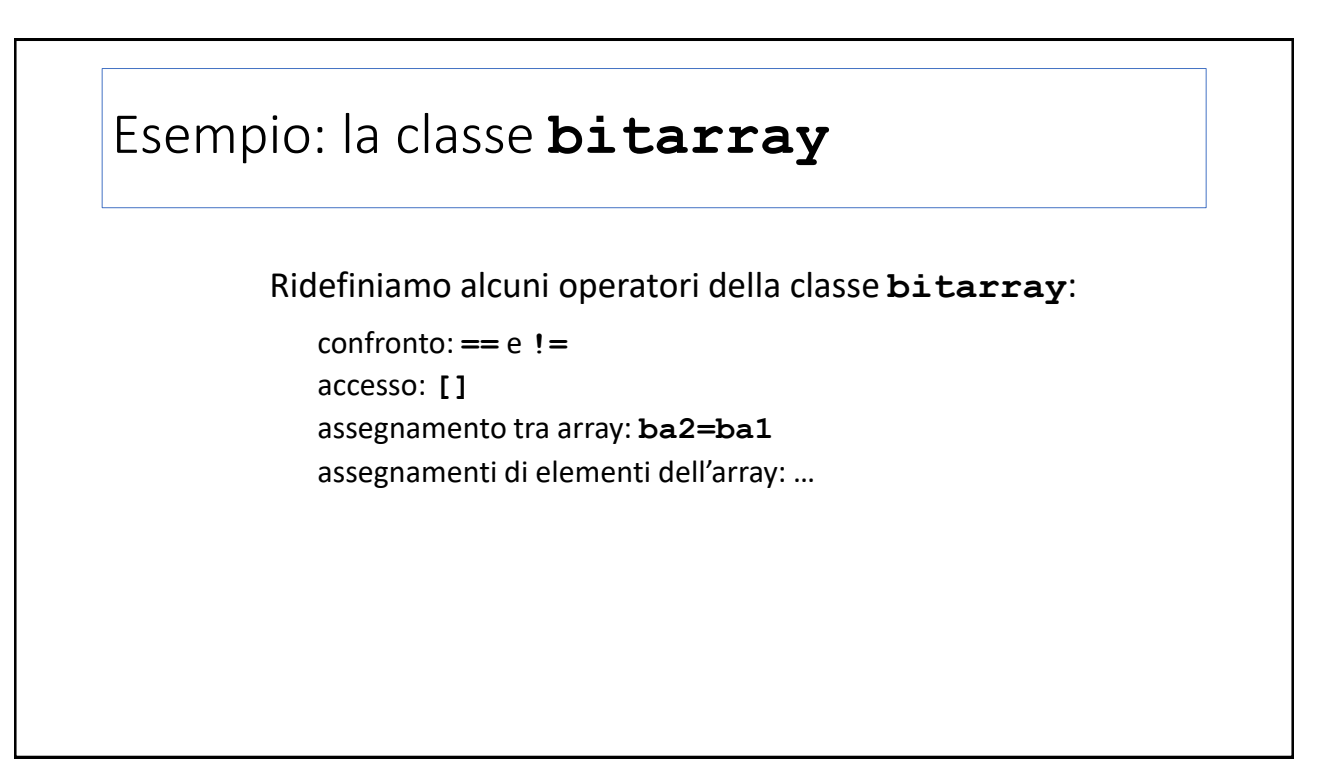

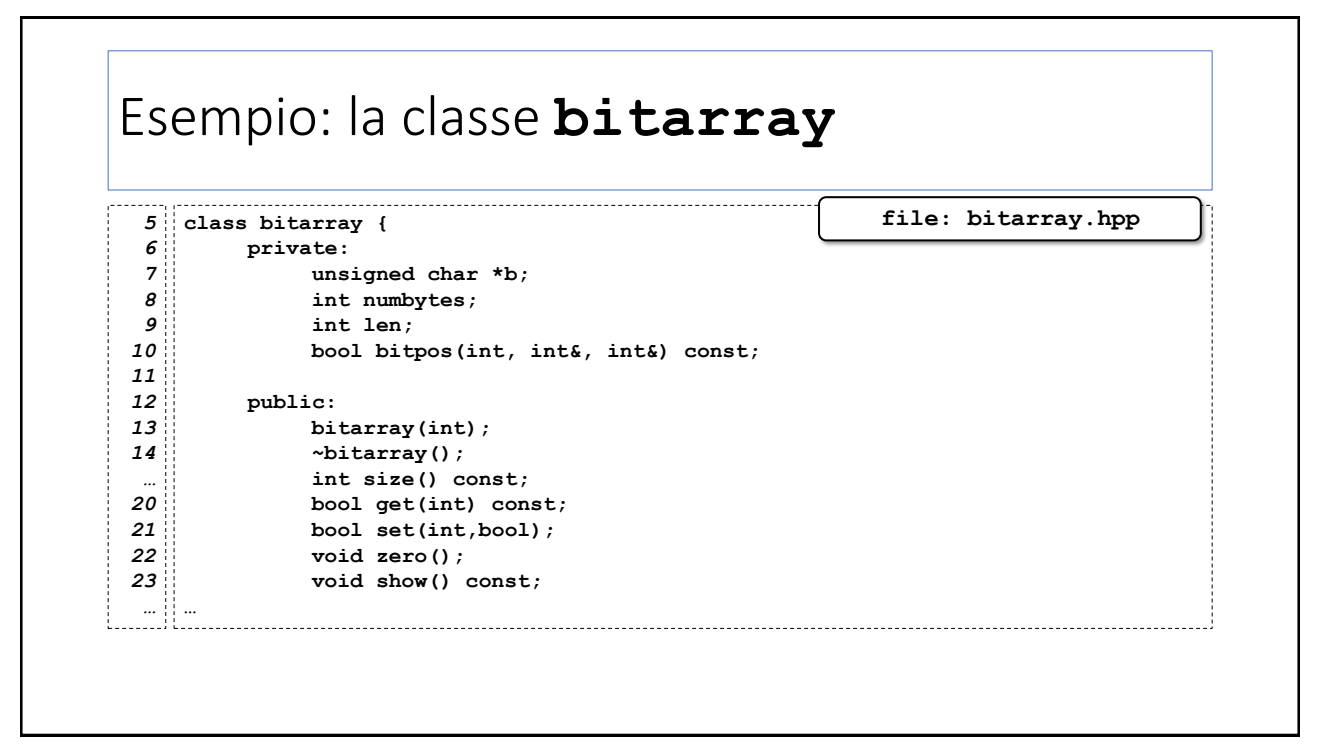

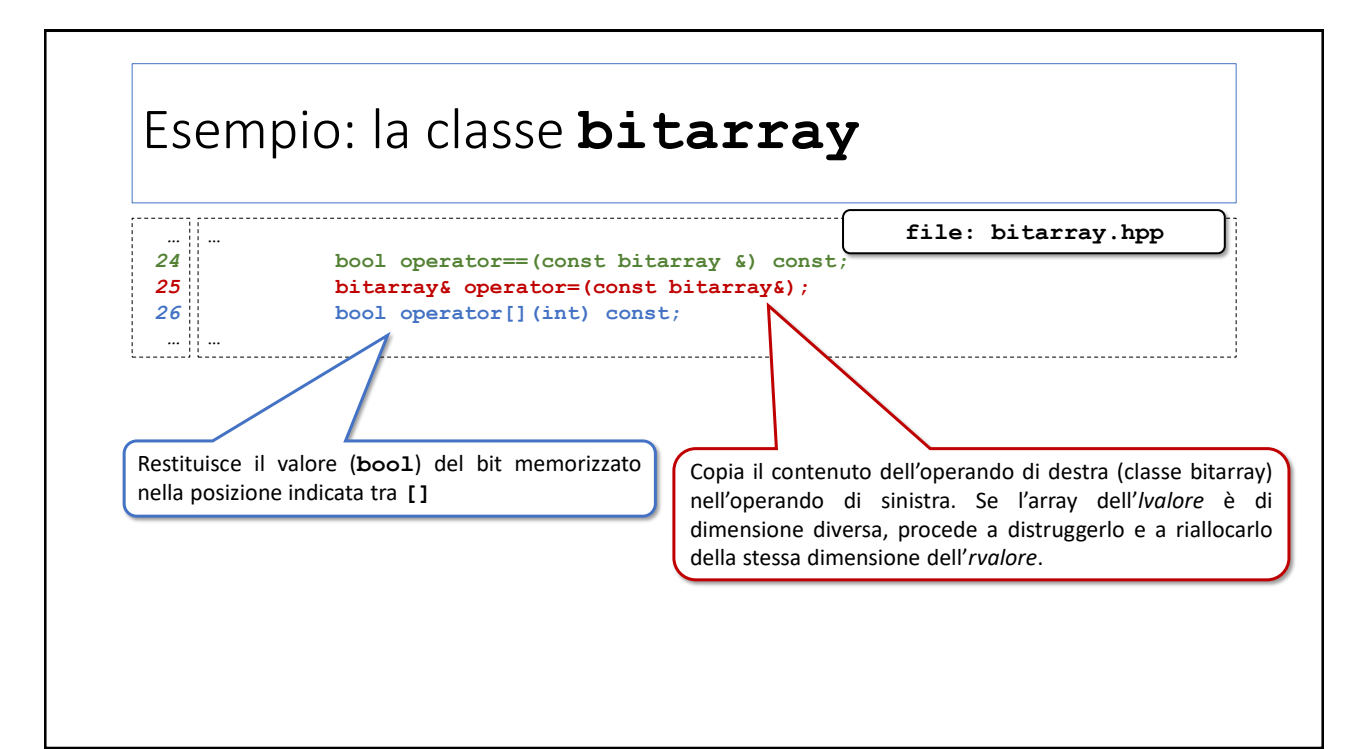

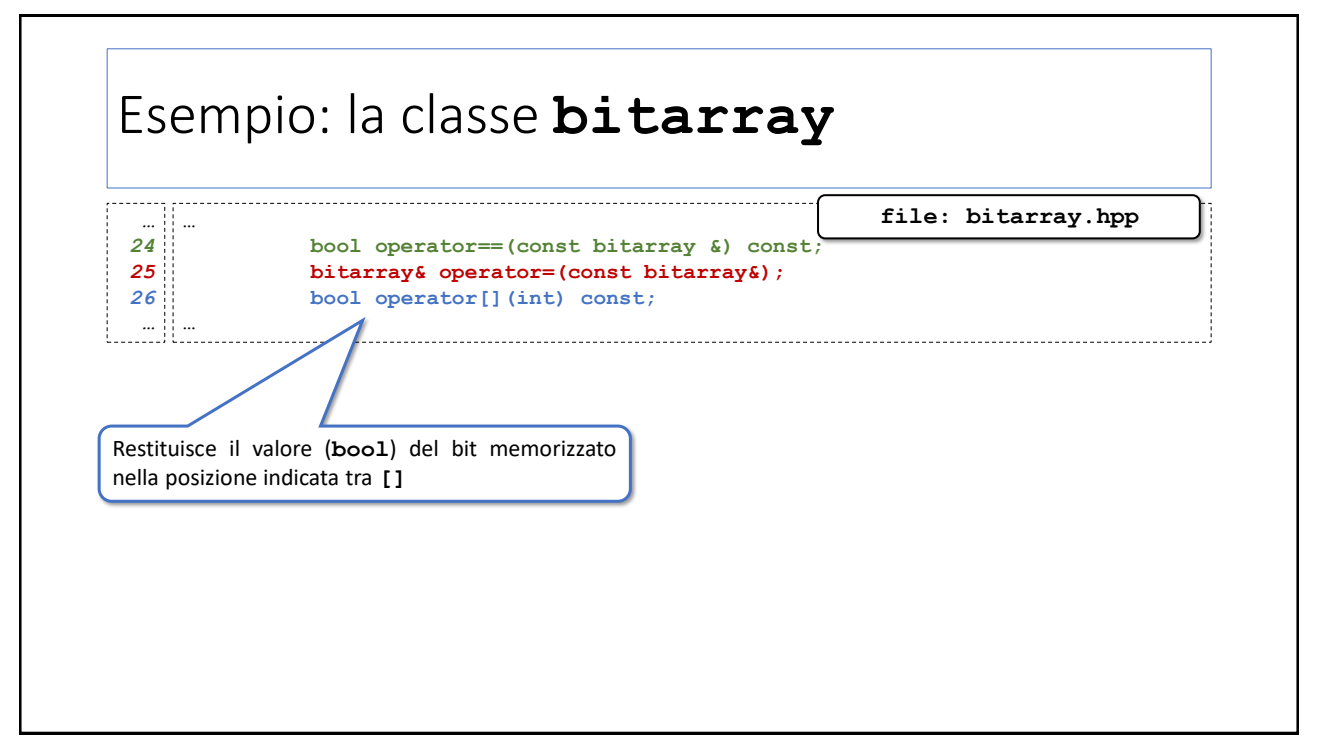

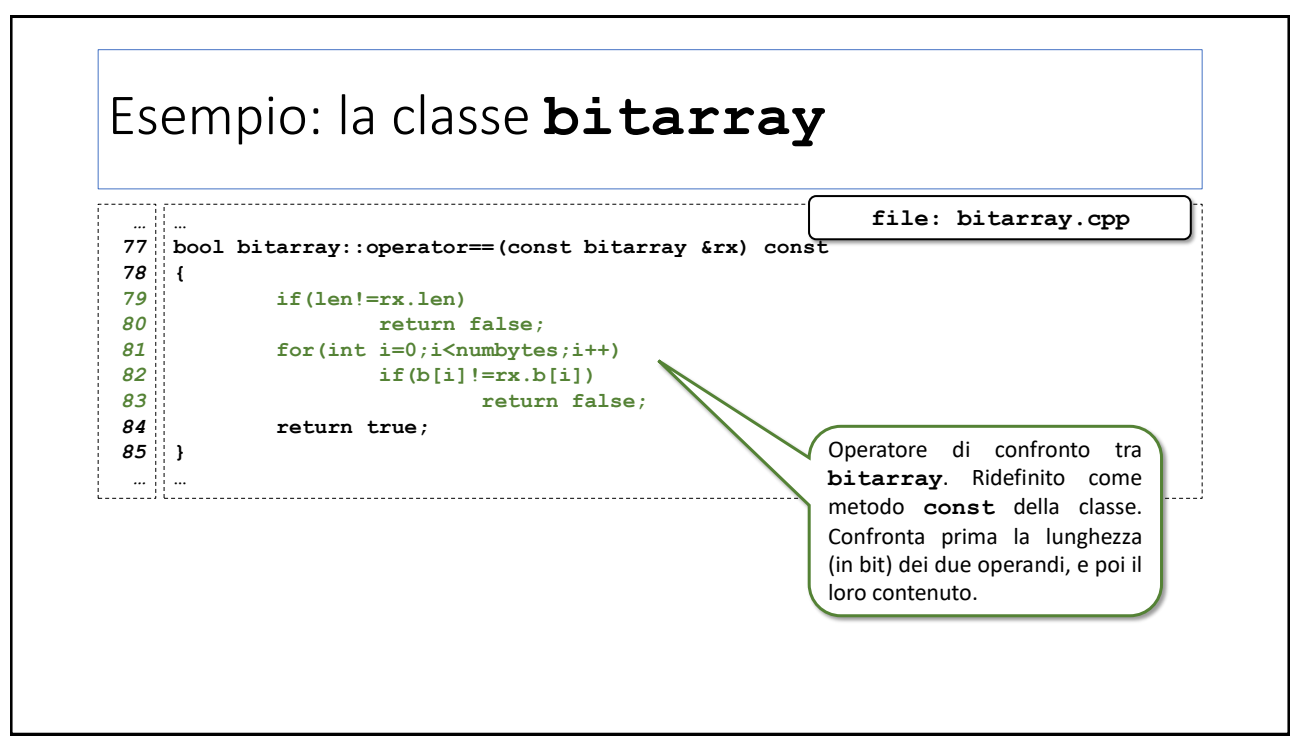

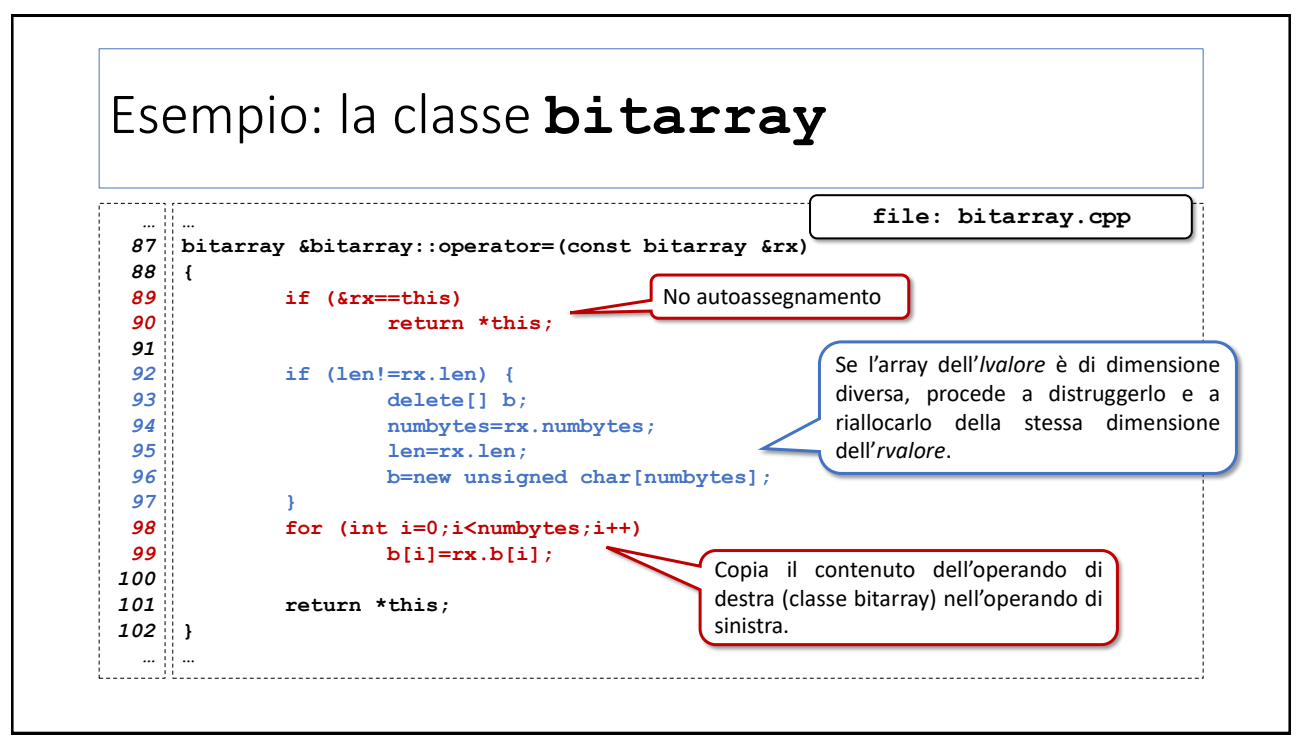

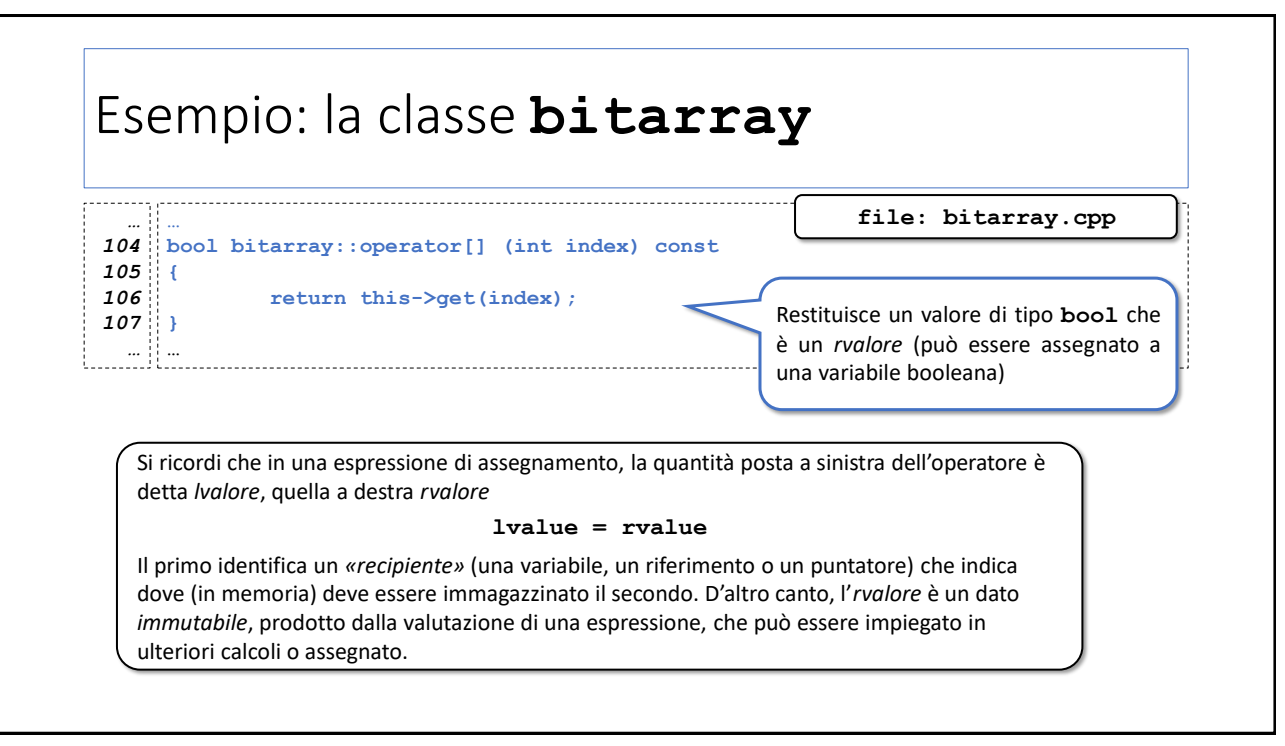

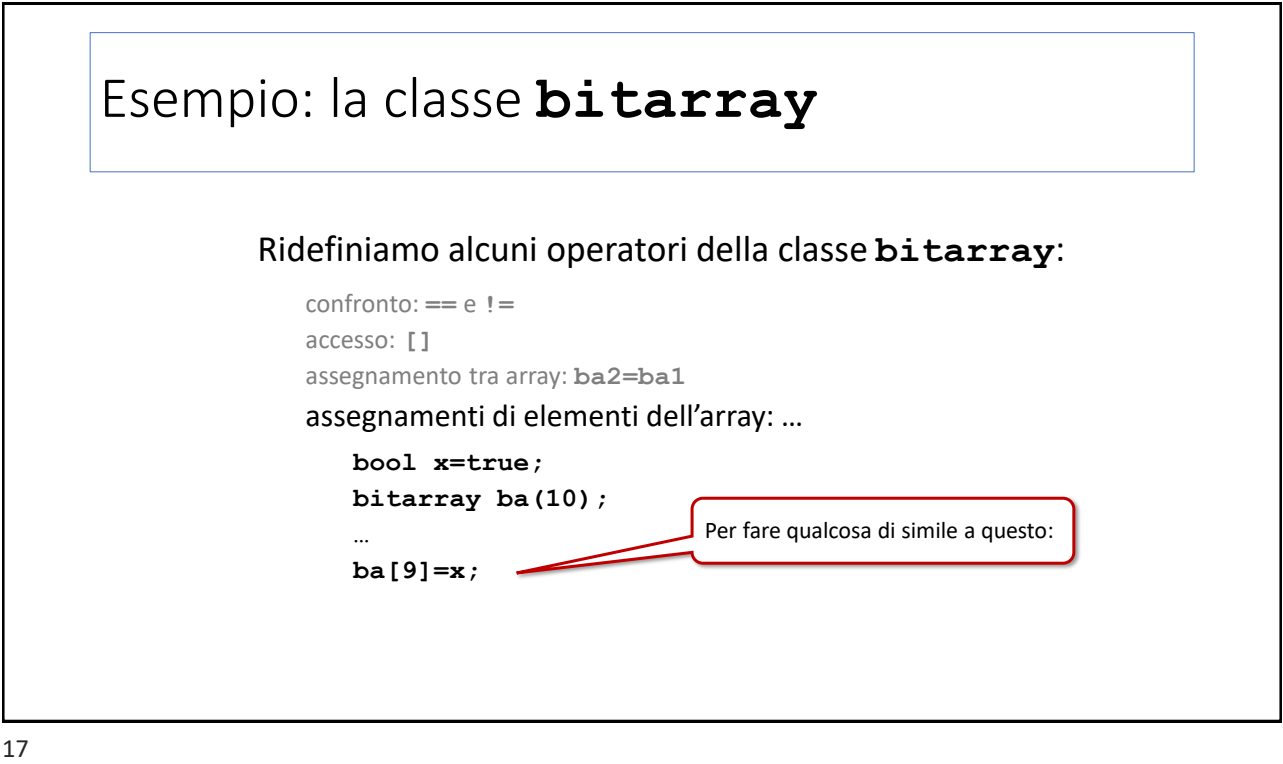

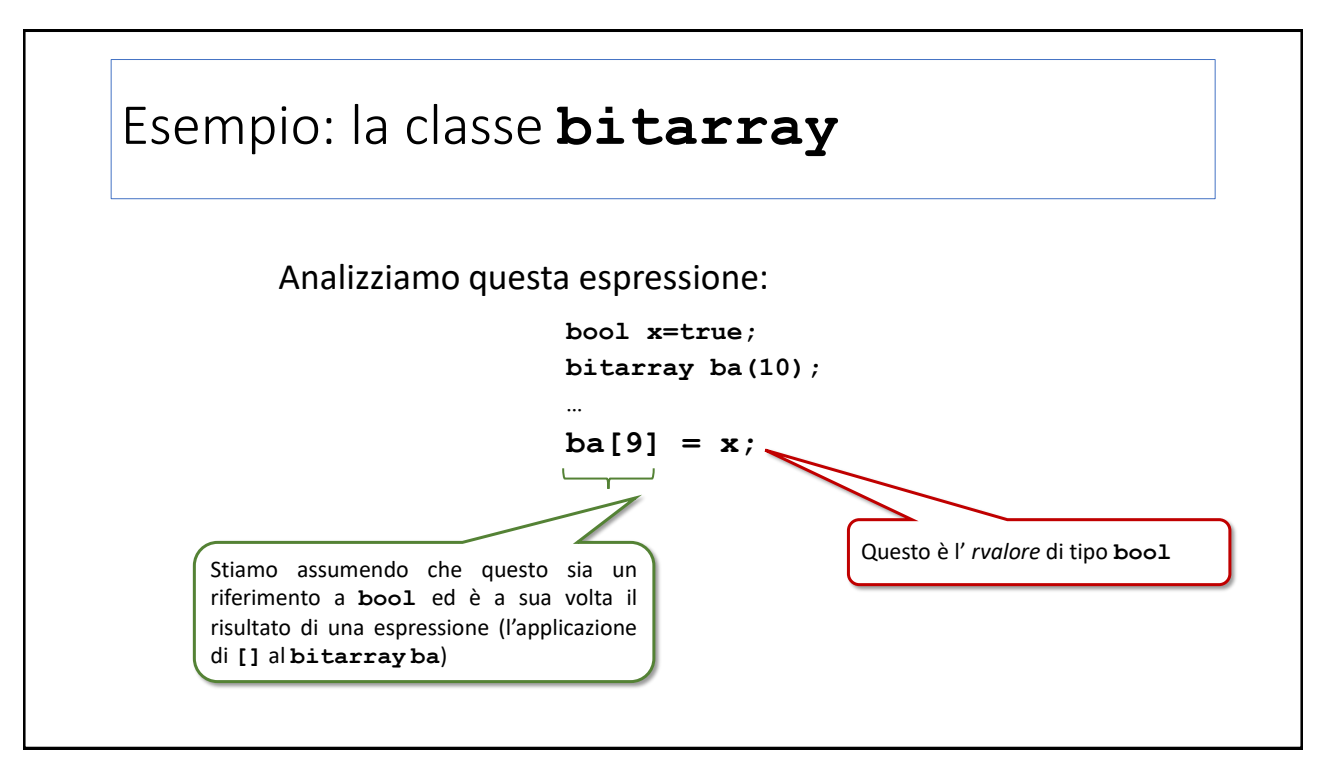

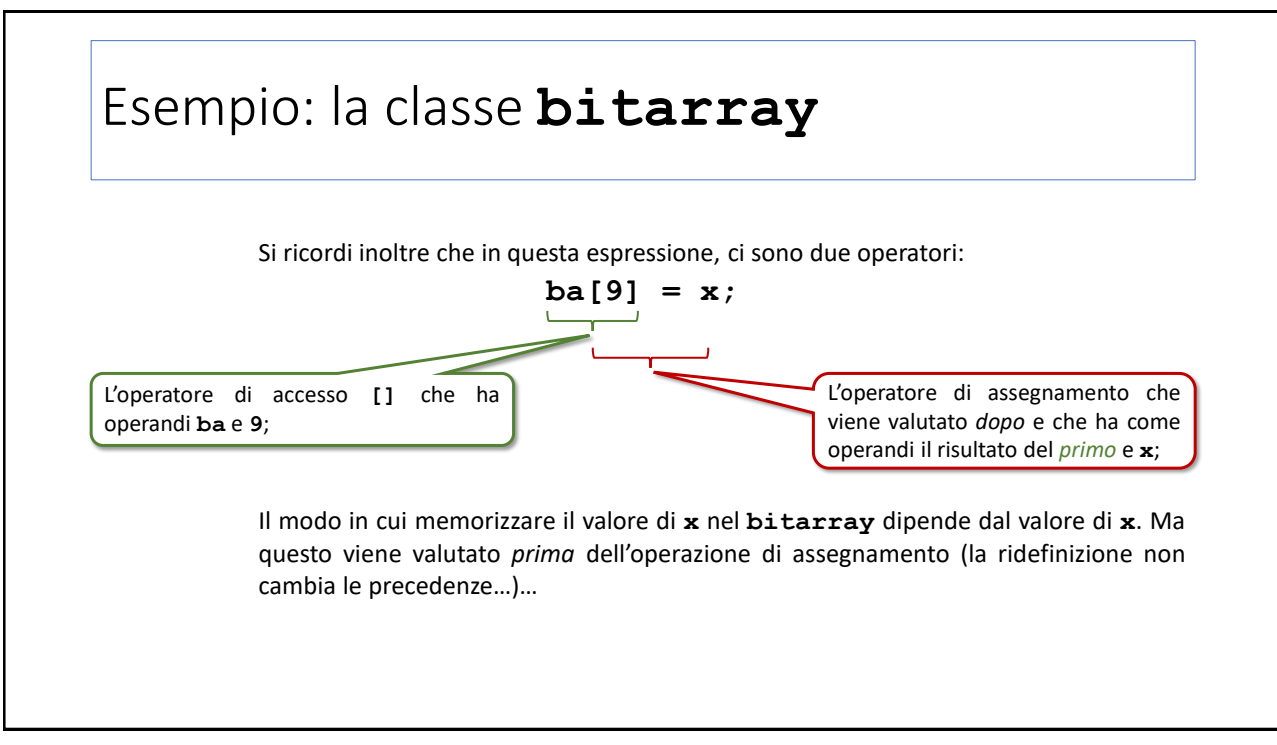

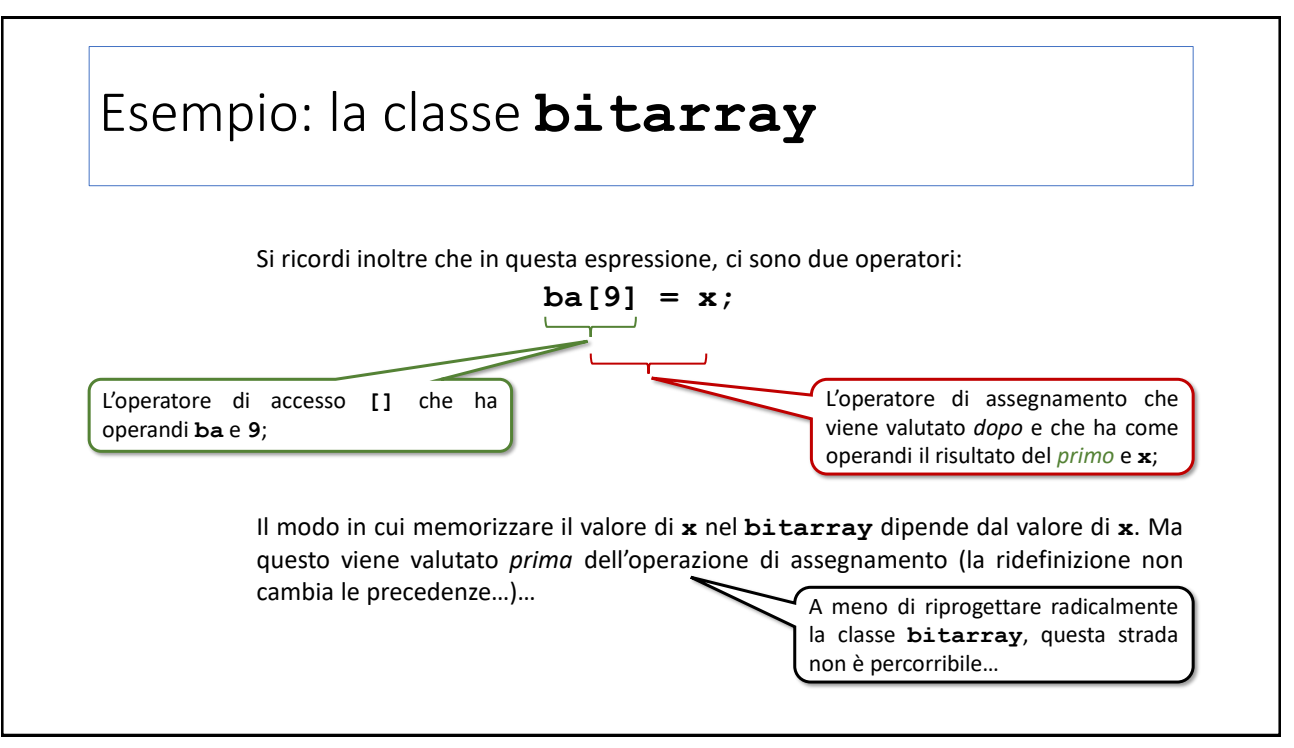

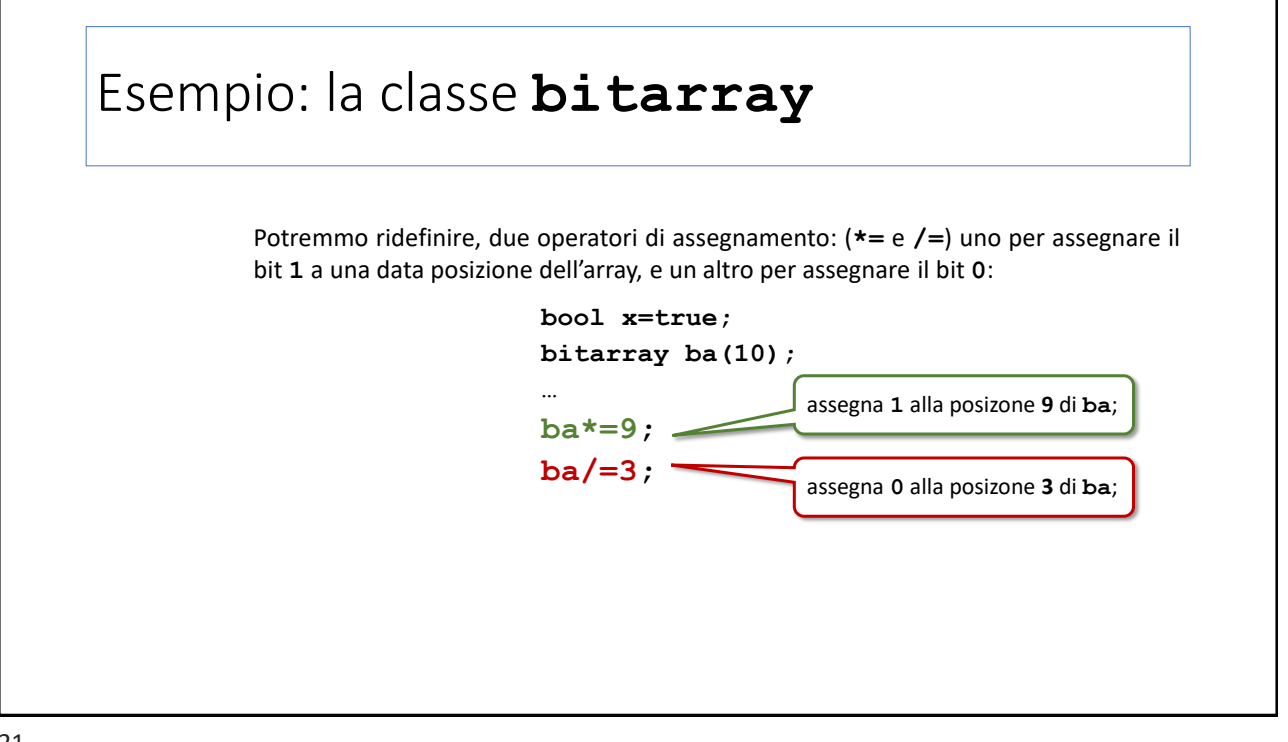

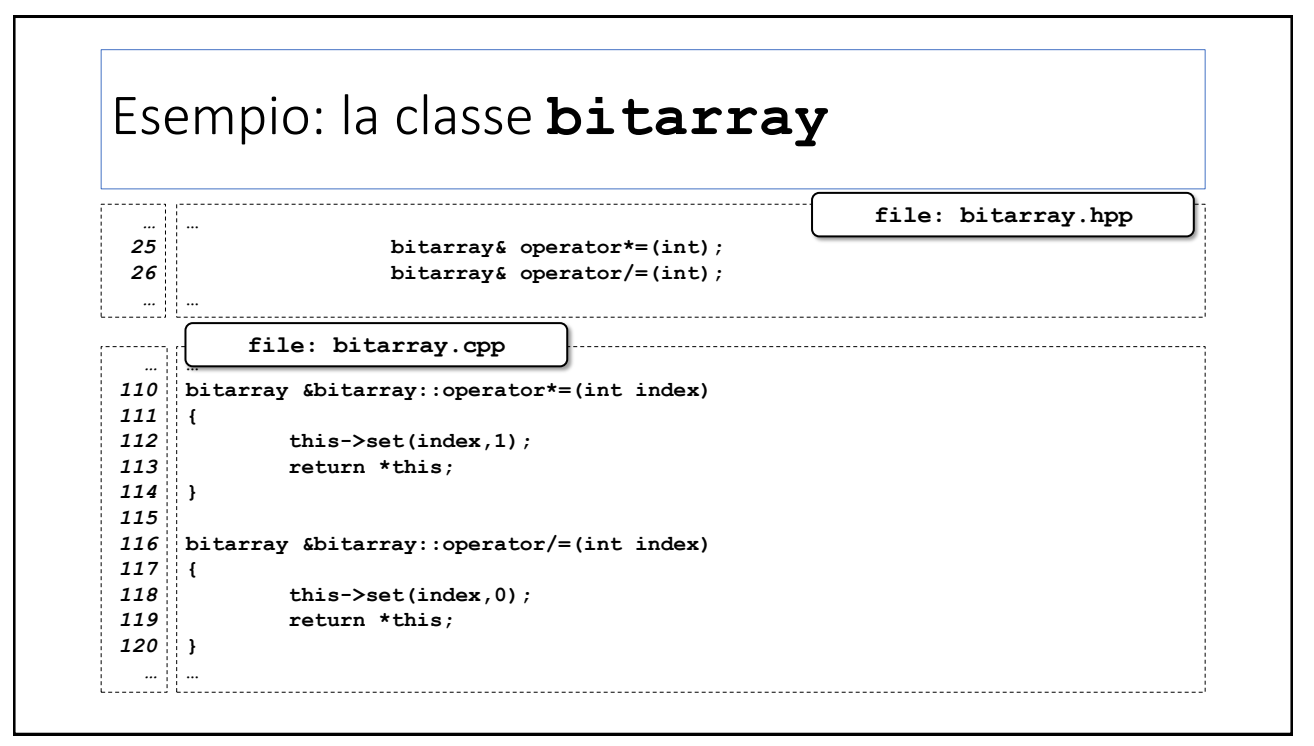

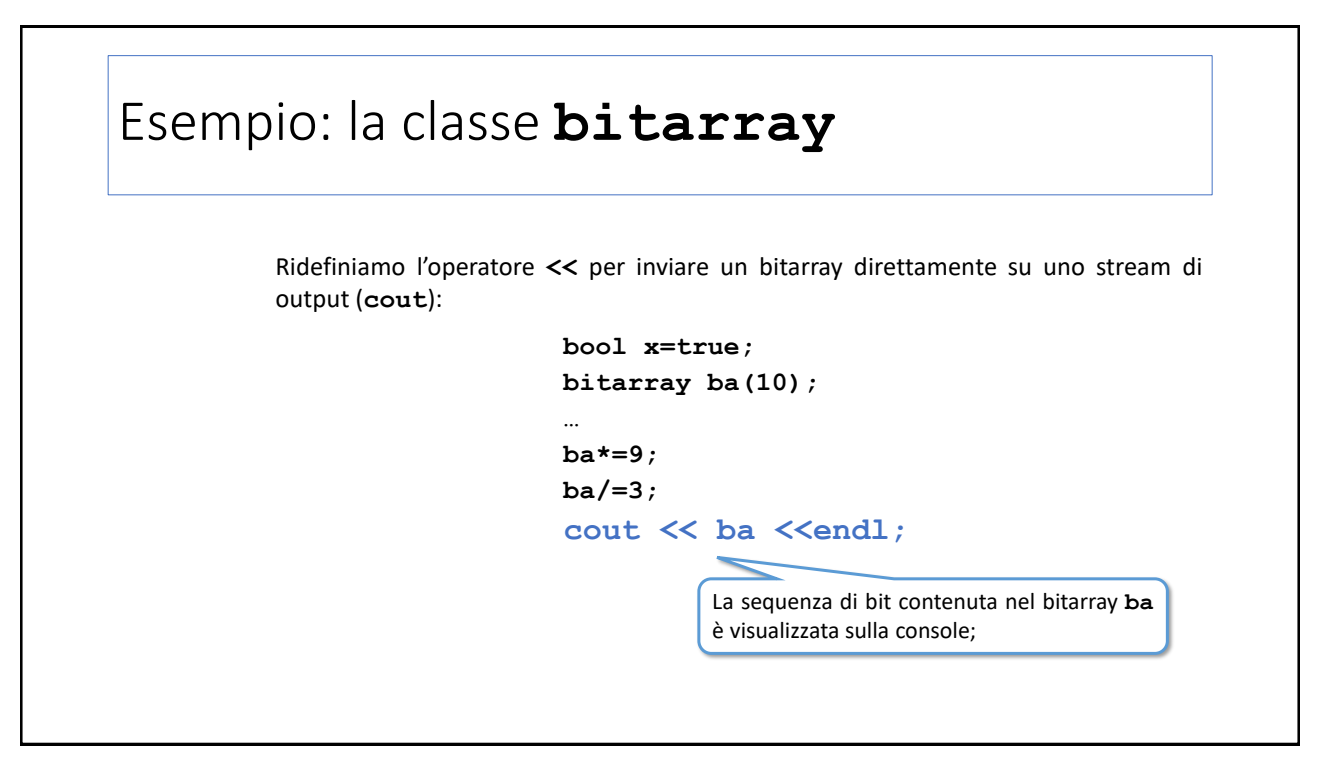

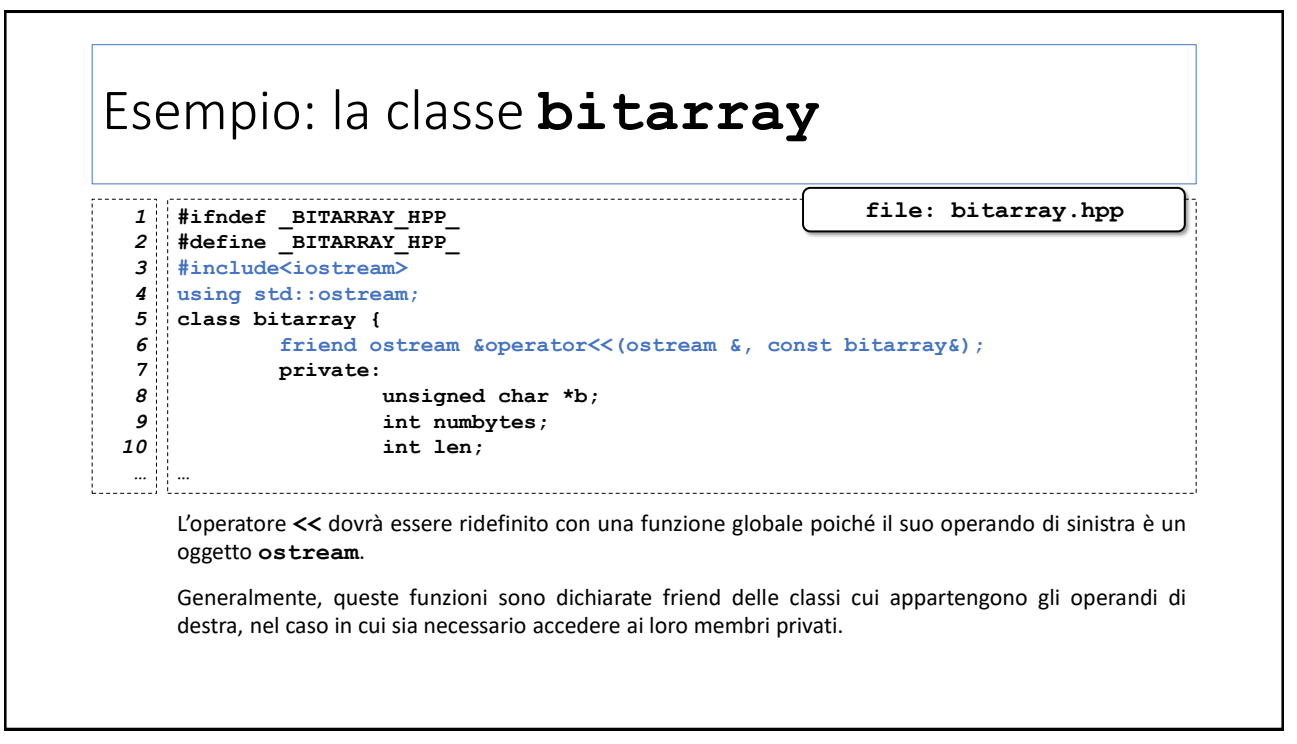

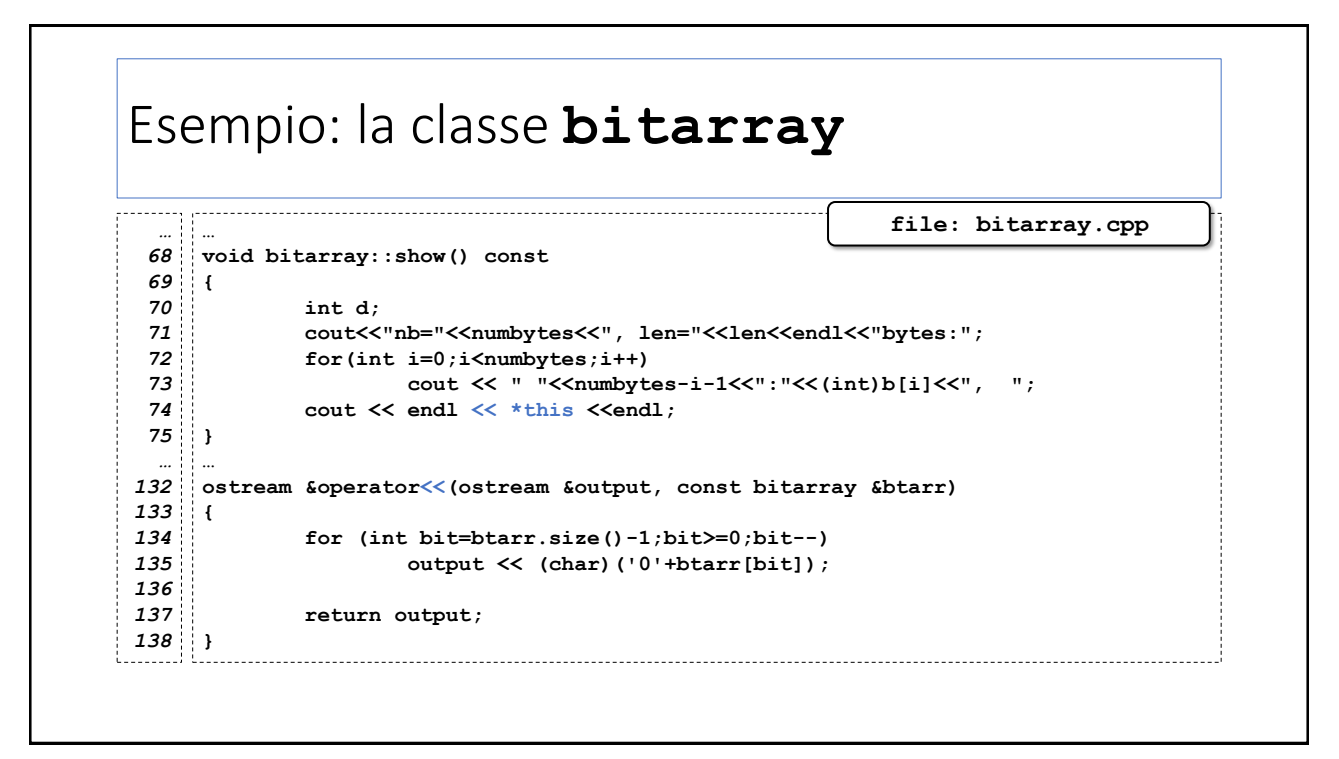

#### Il qualificatore **static**

# Il qualificatore **static** In una classe: un membro qualificato come statico è considerato *comune a tutte le istanze* della classe. Un *attributo statico (attributo «di classe»)* è una variabile il cui valore è condiviso tra tutti gli oggetti di quella classe; Un *metodo statico (metodo «di classe»)* può essere invocato anche se non sono presenti istanze della classe…

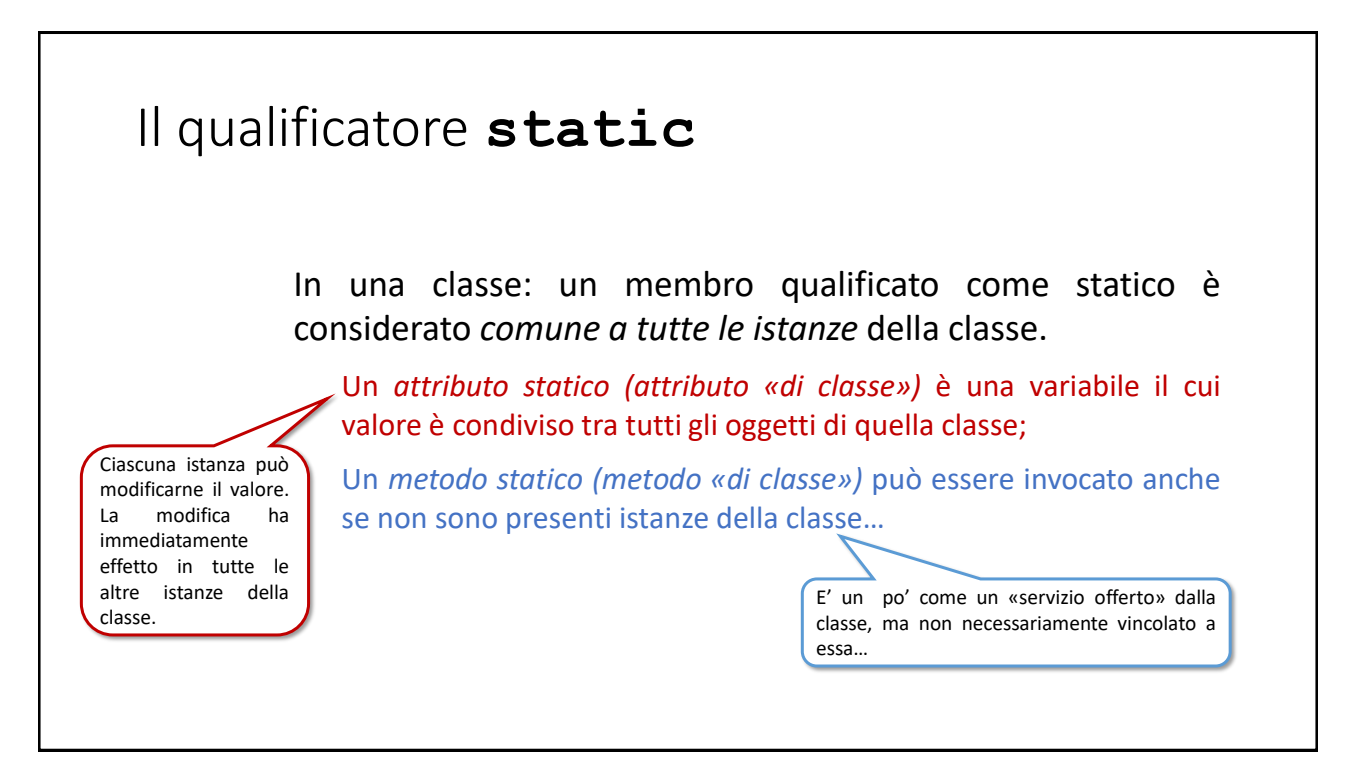

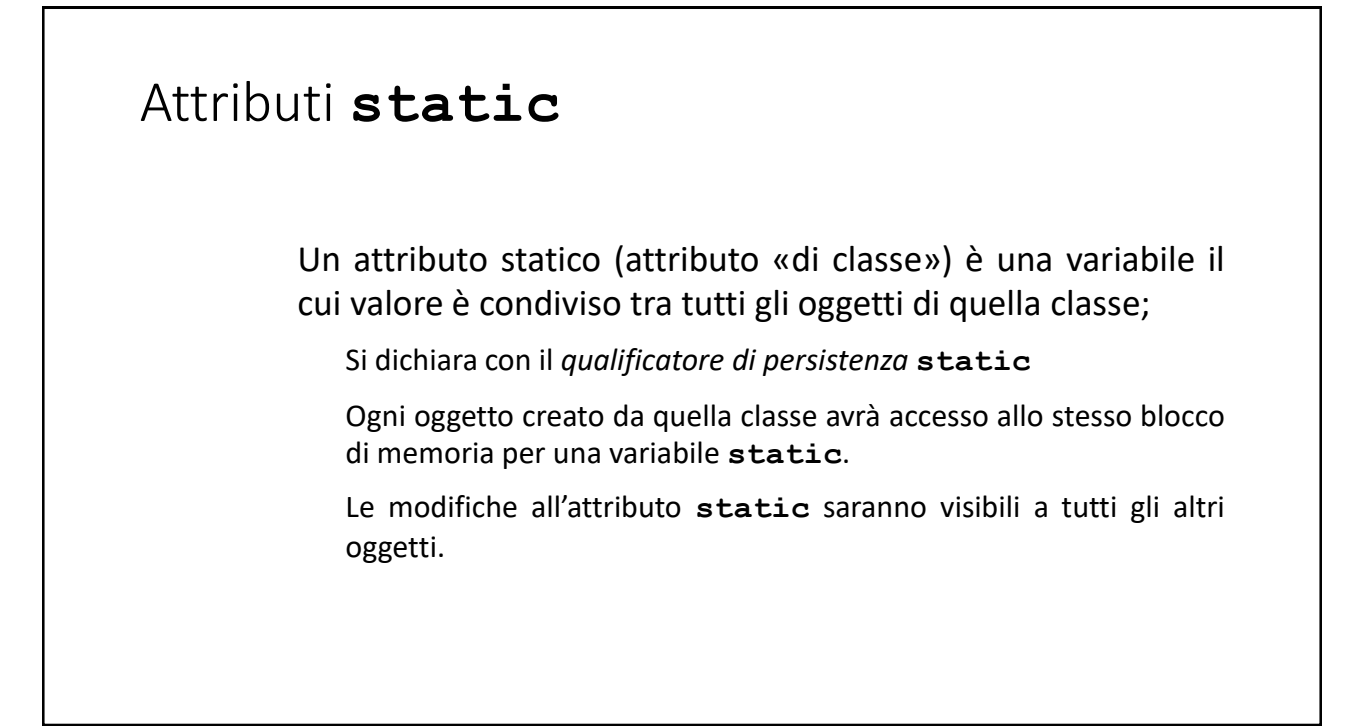

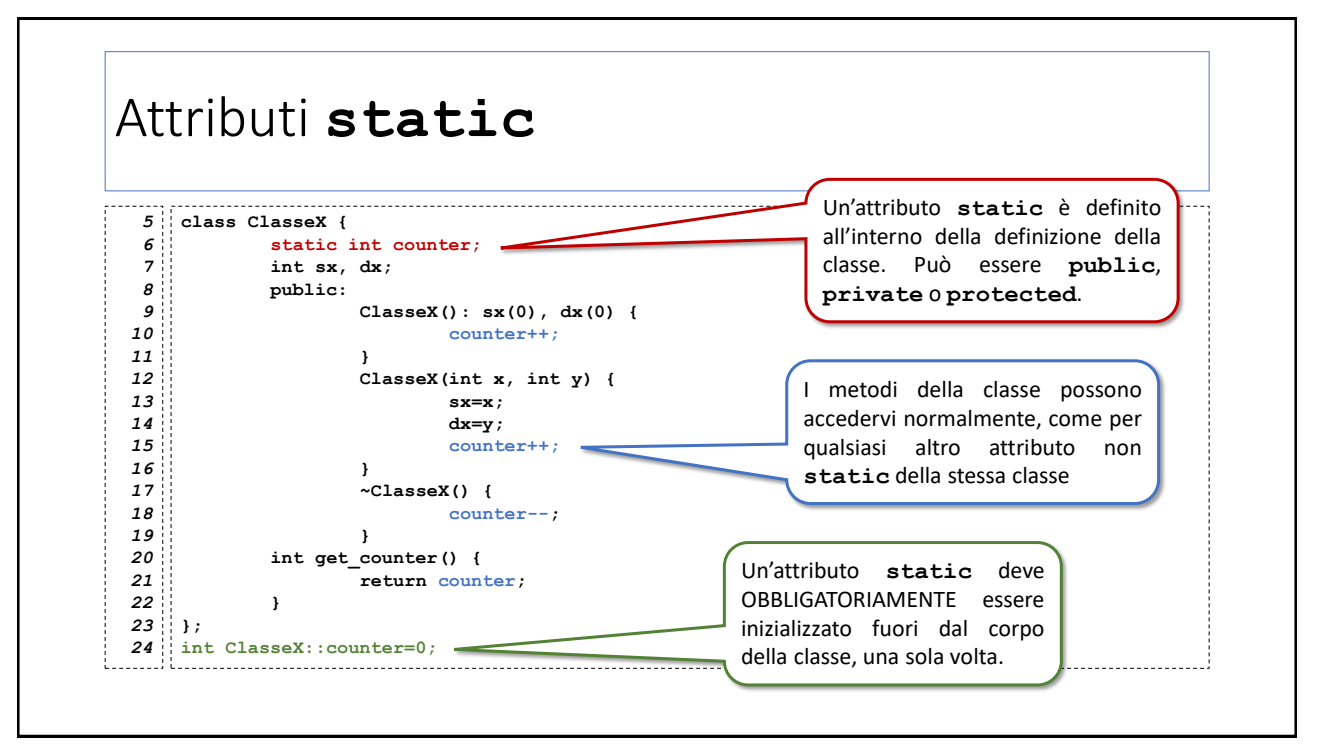

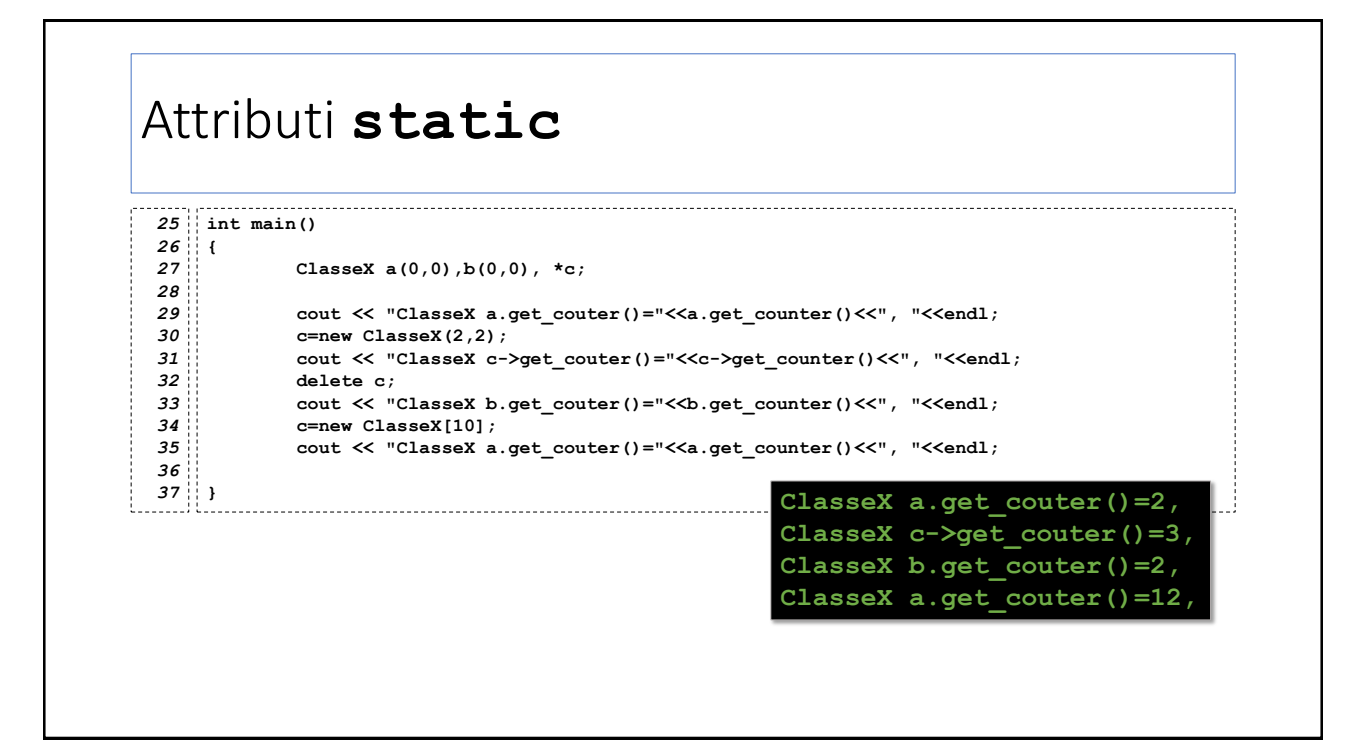

#### Attributi **static**

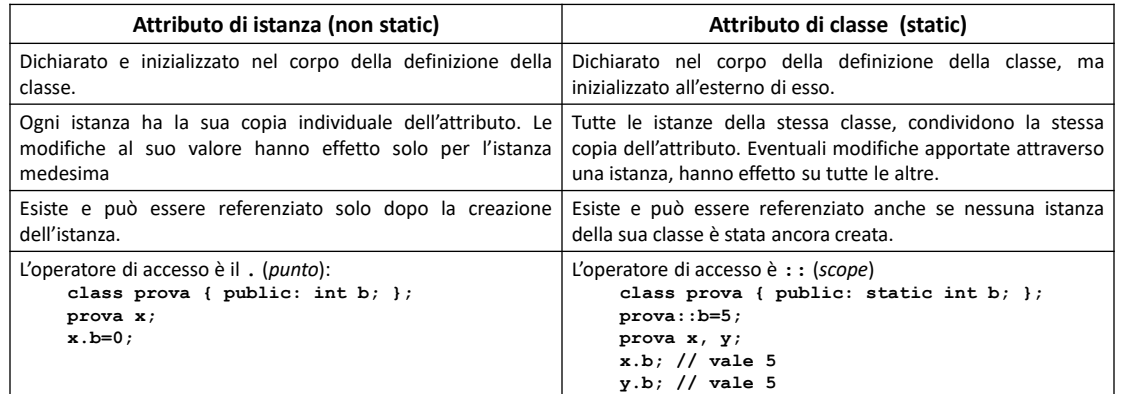

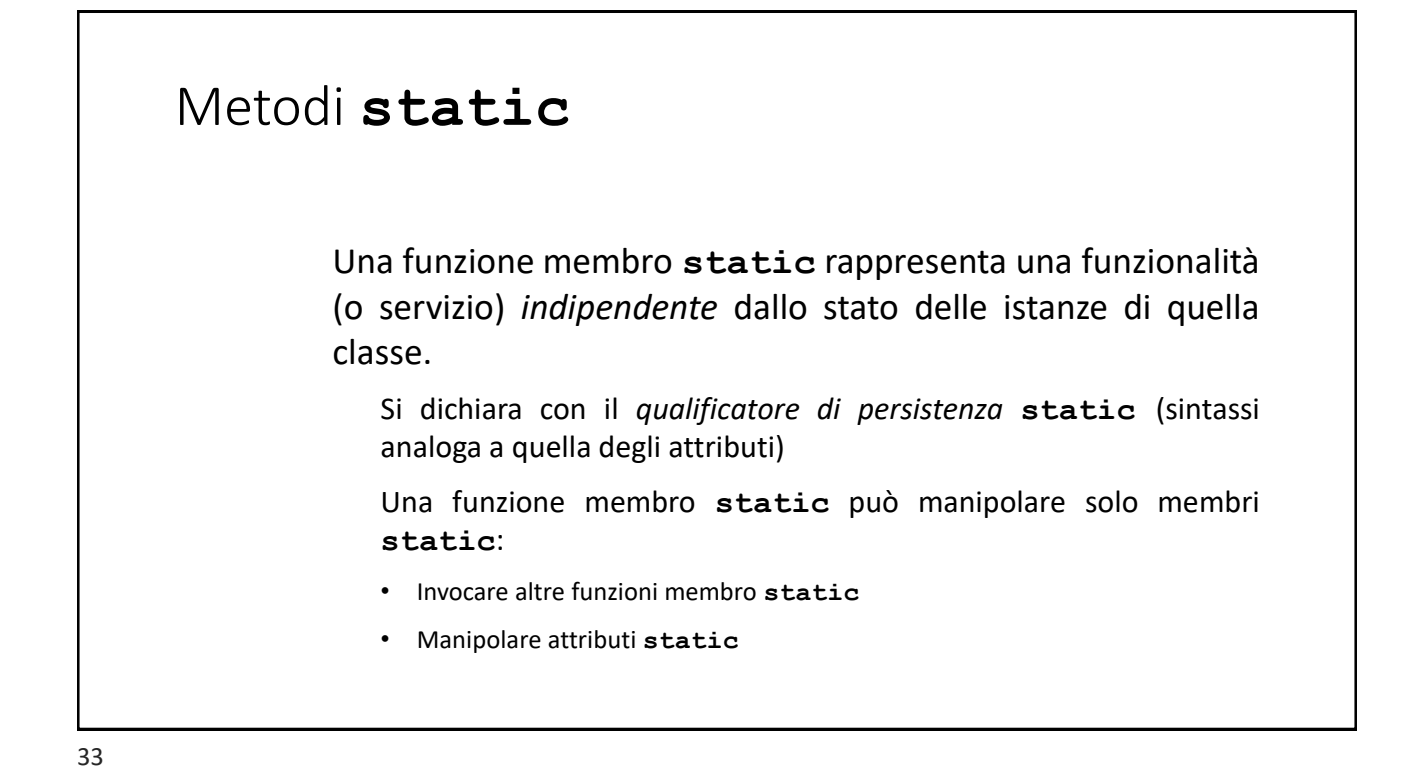

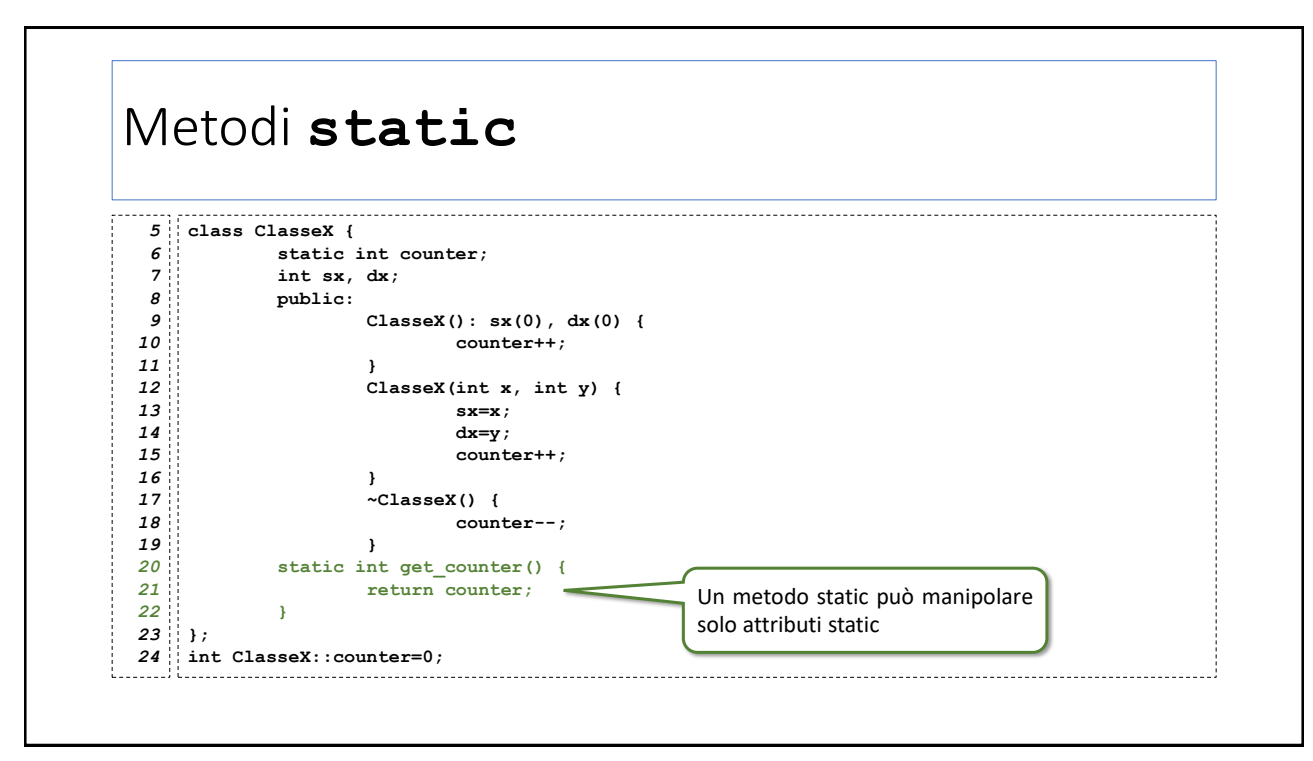

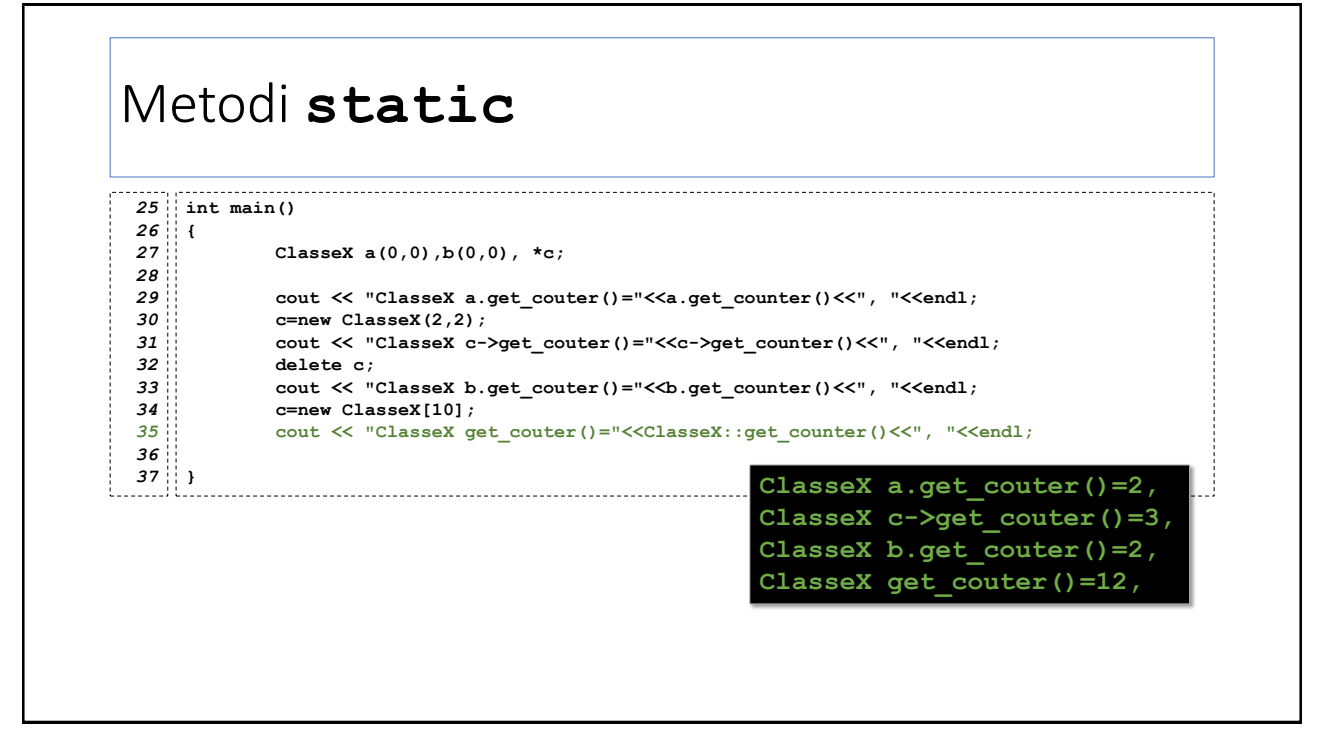

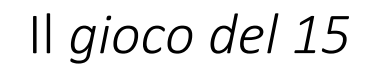

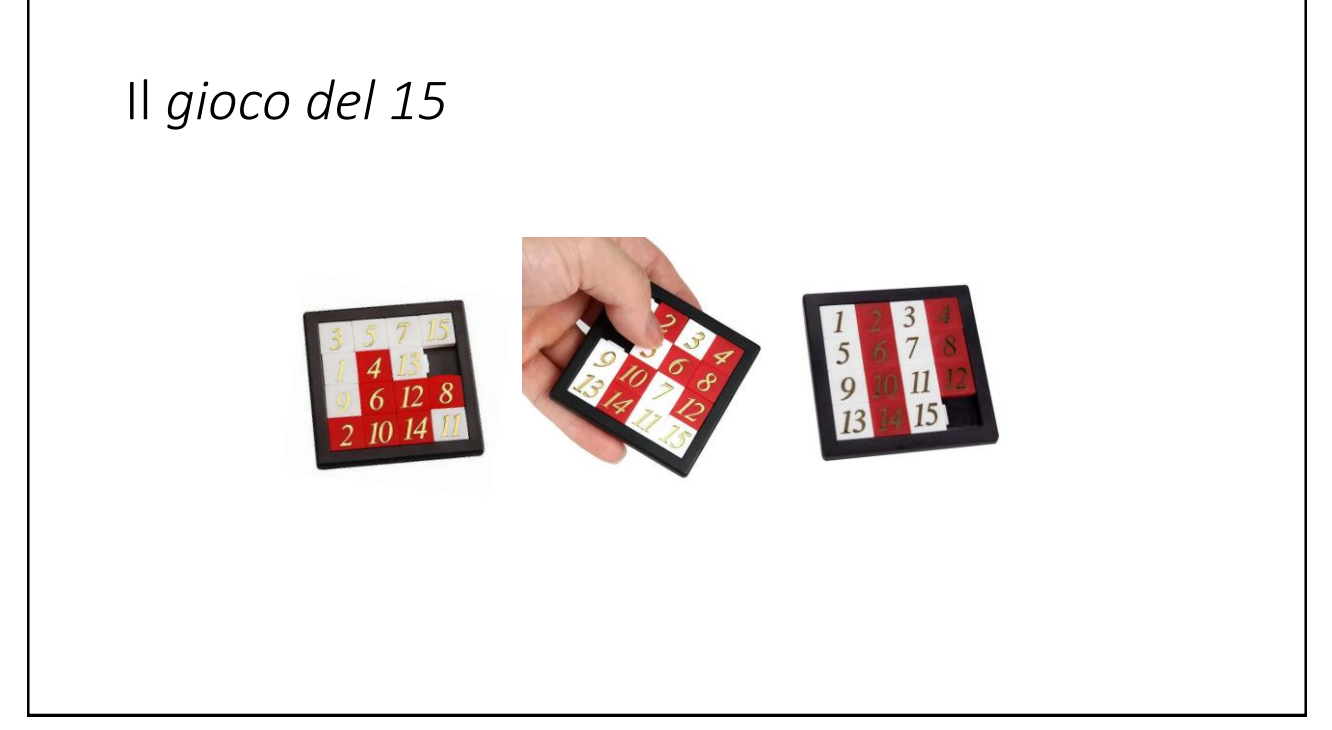

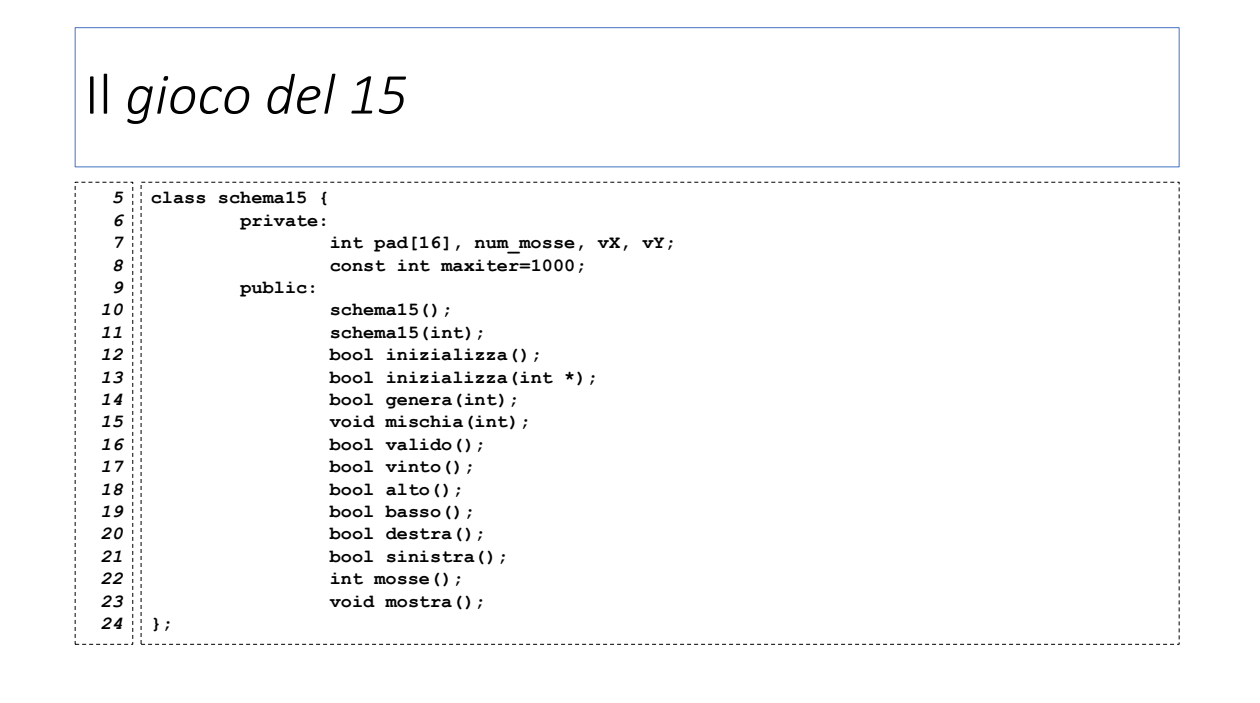

## Il *gioco del 15*

```
schema15::schema15()
     {
            inizializza();
 }
13
    schema15::schema15(int seed)
 {
16
             if(!genera(seed))
                     inizializza();
 }
19
 bool schema15::inizializza()
21
 {
22
            for (int i=1;i<=16;i++)
                    pad[i-1]=i;
           num_mosse=0;
            vX=vY=4;
            return true;
 }
28
 10
 11
 12
14
15
17
18
 20
 23
 24
25
26
27
```
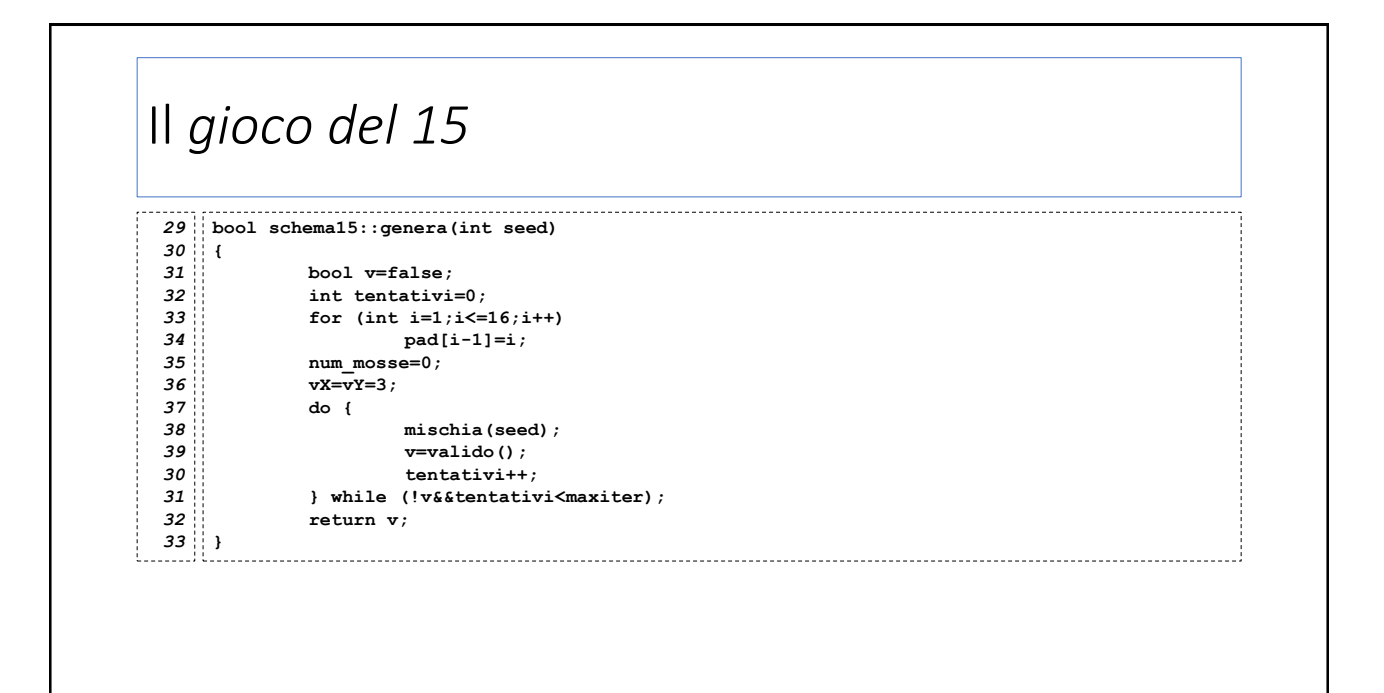

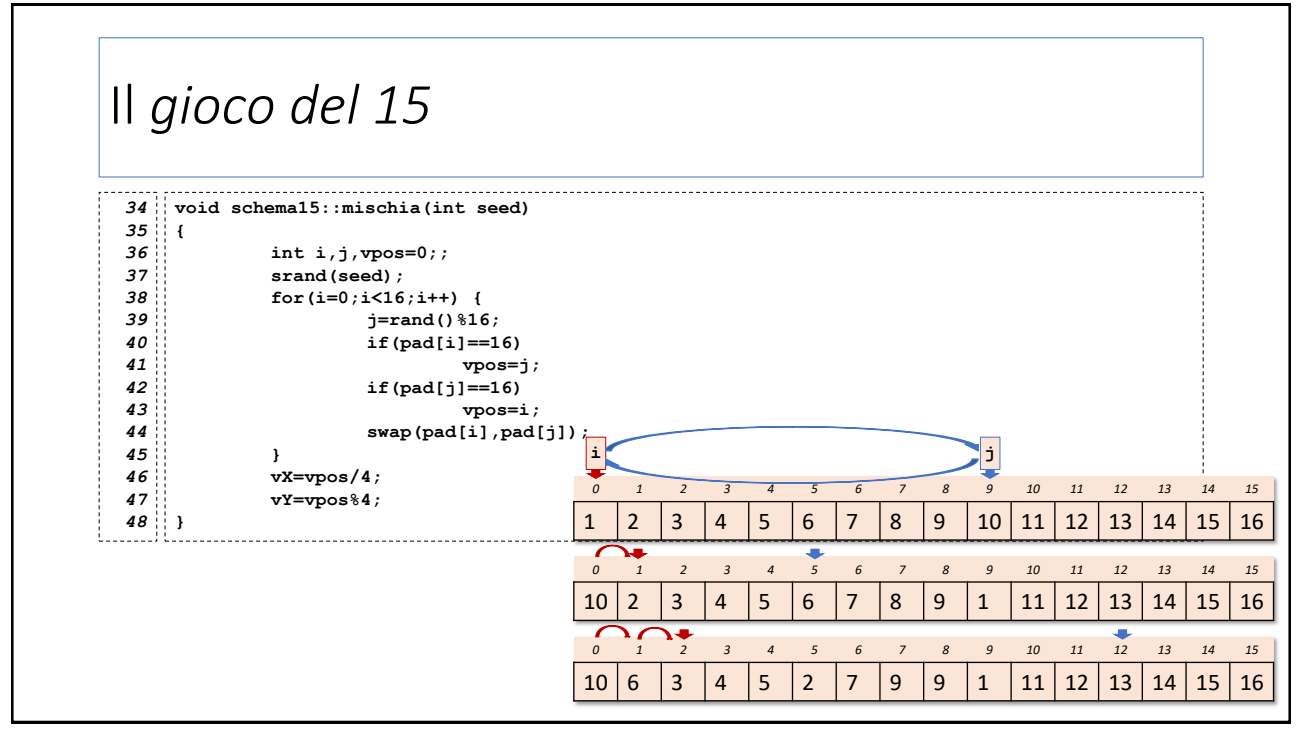

## Il *gioco del 15* Non tutti gli schemi sono risolvibili. Affinché una certa configurazione lo sia, è necessario che la «*somma del 15»* dia *risultato pari.* sia una configurazione  $\{b_1, ..., b_{15}\}$  delle caselle: per ogni i, sia  $nb_i$  il numero di caselle successive a  $b_i$  che abbiano valore minore di  $b_i$  $S_{15} = nb_1 + \cdots + nb_{15}$

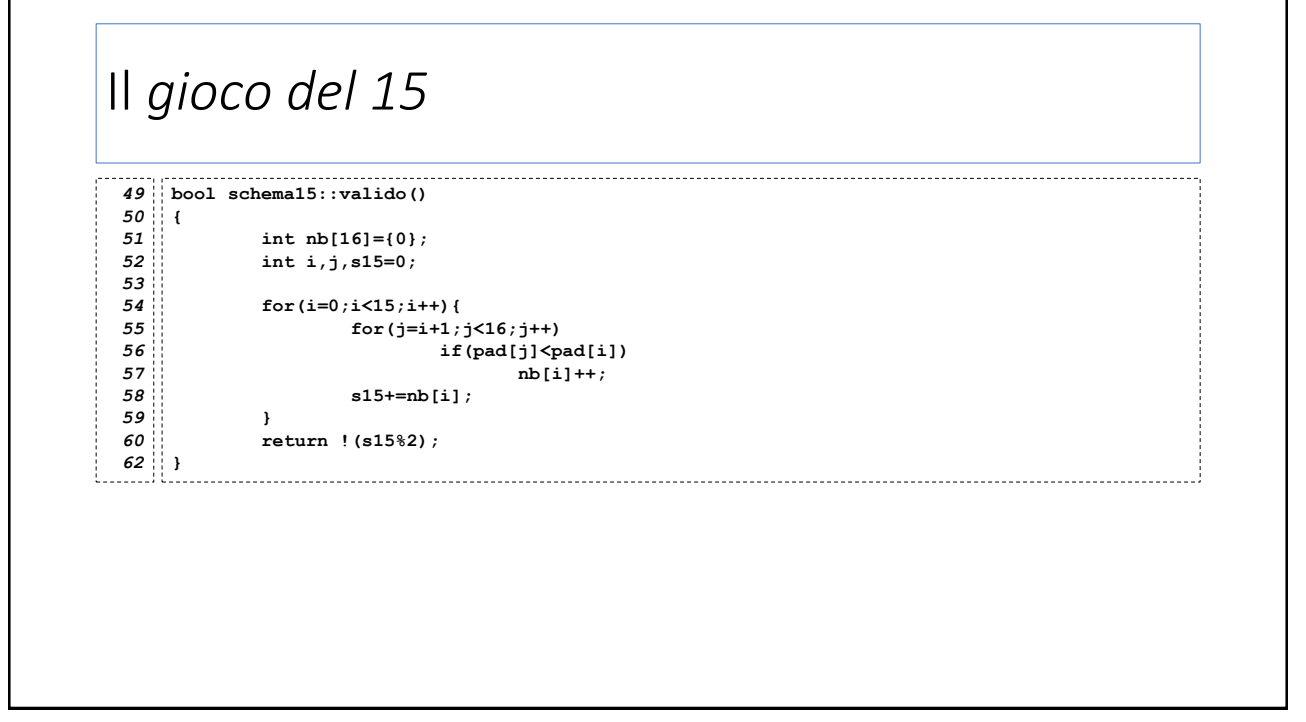

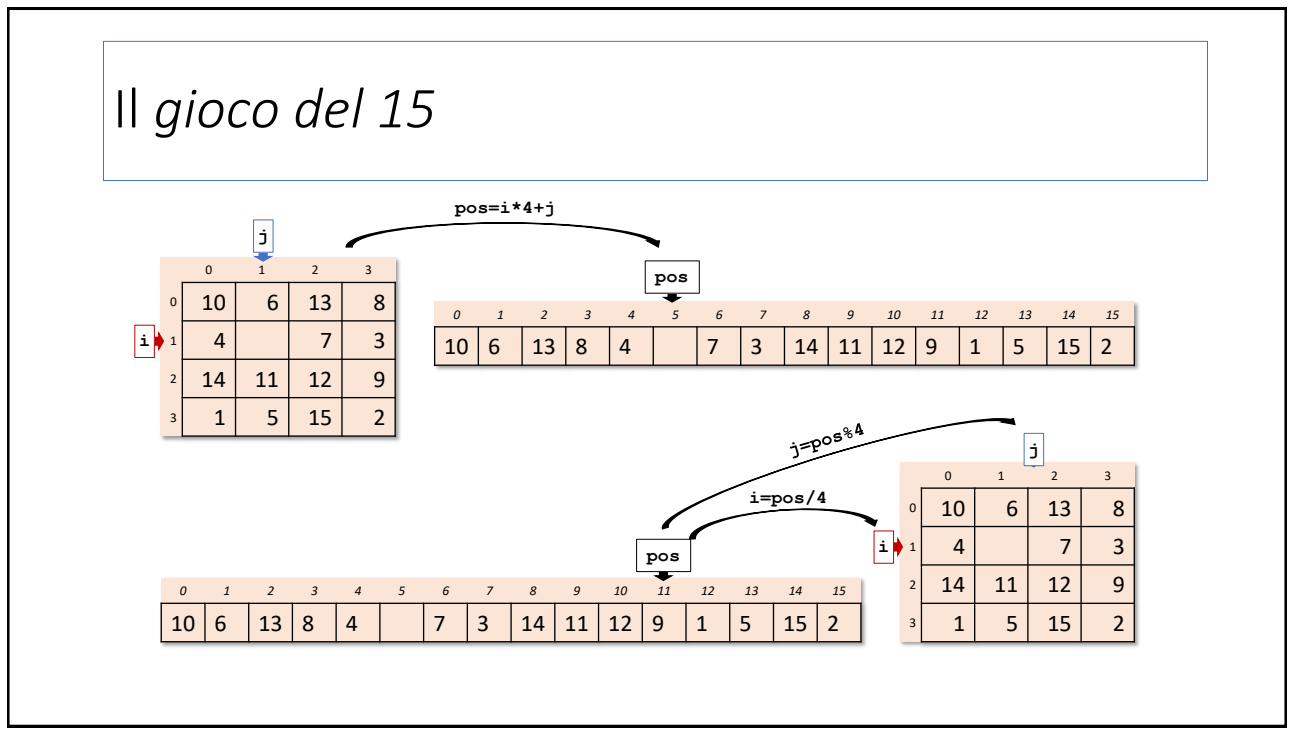

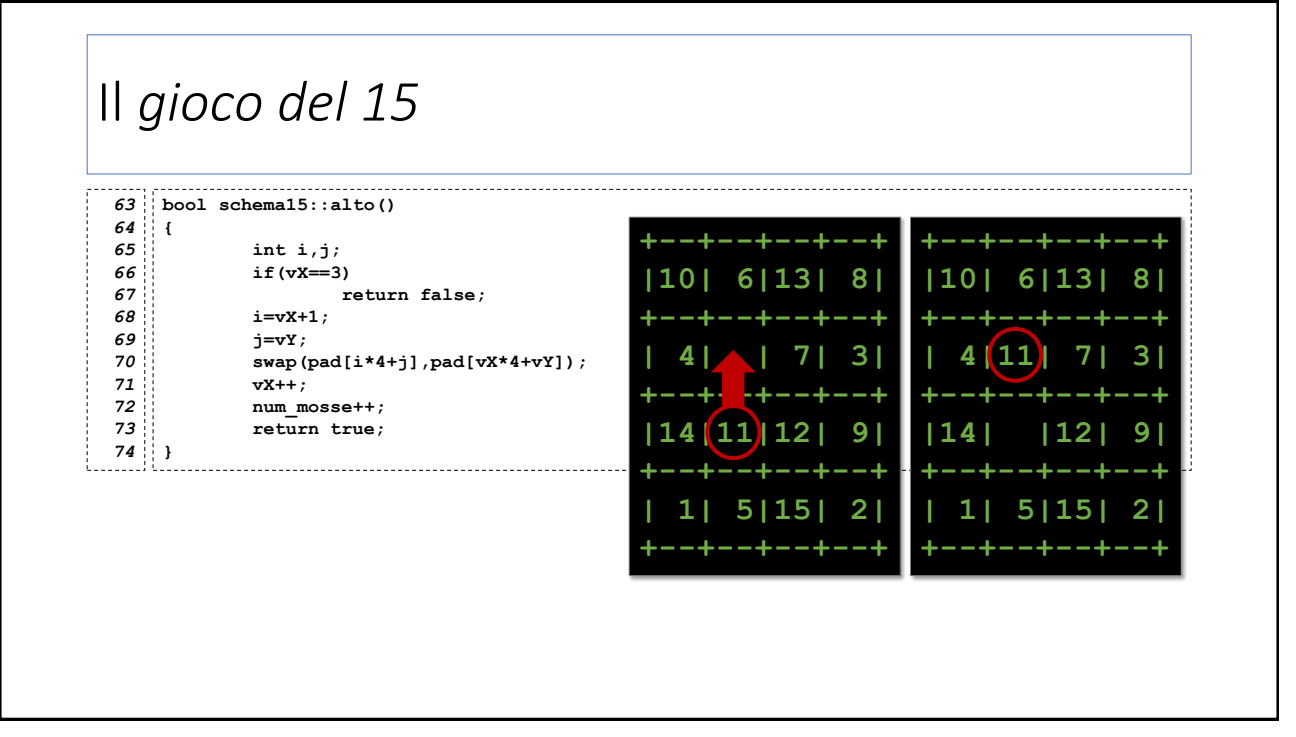